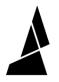

# Adding Print Beds to the Storage Cart

How to replenish the bed feeder in the storage cart with empty print beds

Written By: Guy Elston

## INTRODUCTION

At the top of each Storage Cart is a designated area for 40 empty print beds. This area is broken down into four zones labelled A through D. **Each zone should contain only one type of print bed.** 

### Step 1 — Prepare Print Beds

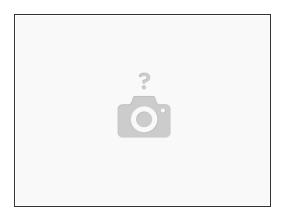

- Prepare beds for loading each zone of the bed feeder must only hold one type of bed
- Ensure all prints, skirts, materials and residue are removed from all print beds
- (i) If using glue for bed adhesion, avoid stacking beds to prevent glue from being transferred to bottom of beds.

### Step 2 — Loading Print Beds

| Empty Print Beds         | ZONE A |
|--------------------------|--------|
|                          |        |
| ▲ LOAD THIS SLOT FIRST ▲ | ZONE B |
|                          |        |
| ▲ LOAD THIS SLOT FIRST ▲ |        |
|                          | ZONE C |
|                          |        |
| ▲ LOAD THIS SLOT FIRST ▲ | ZONE D |
|                          |        |
| ▲ LOAD THIS SLOT FIRST ▲ |        |

- Starting from the bottom (slot 1) of Zone A, load one print bed through the grating until it cannot be pushed further back
- Continue loading print beds of the same type moving upwards in Zone A (slot 2, then 3 and so on)
- If you have more than 10 beds of the first bed type to load, continue to Zone B Slot 1, then continue to fill Zone B

#### Step 3 — Loading Print Beds (2)

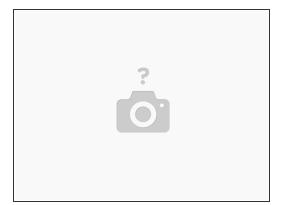

- Once you have finished loading all of the first type of bed, load the second type of beds into the next empty Zone, starting from slot 1
- Continue loading beds, starting with the lower numbered slots

If you have any additional questions, please send us a message at <a href="mailto:support@mosaicmfg.com">support@mosaicmfg.com</a>